# Infragistics® ASP.NET 2013.2 Release Notes

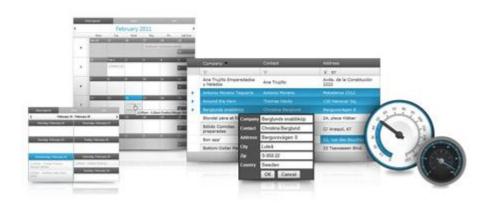

Accelerate your application development with ASP.NET AJAX controls built to be the fastest, lightest and most complete toolset for rapidly building high performance ASP.NET Web Forms applications.

#### Installation

**Downloading** 

Download 2013.2 Service Release here.

#### **Release Notes**

| Component                 | Product Impact | Description                                                                                                    |
|---------------------------|----------------|----------------------------------------------------------------------------------------------------|
|                           |                | "Print object" property is not maintained on objects inside imported Excel workbooks when exporting.  Note: Fixed an issue in the Excel library where the print and locked settings for shapes                                                                                                    |
| Infragistics Excel Engine | Bug Fix        | were getting lost when loading a 2007 format file                                                                                                    |
| Infragistics Excel Engine | Bug Fix        | NullReferenceException is thrown upon loading Excel.  Note:  Fixed an issue in the Excel library where loading certain format strings from a workbook file were causing a NullReferenceException.                                                                                                    |
|                           |                | Unable to set a hyperlink formula/style  Note:  Added support for hyperlinks in the Excel library. There is now a  WorksheetHyperlink class to represent a hyperlink, a Worksheet.Hyperlinks collection to hold the hyperlinks on the worksheet, a  WorksheetCell.GetHyperlink() method to get the effective hyperlink on a cell (either obtained from the Hyperlinks collection or applied by a formula containing a HYPERLINK function), and a WorksheetRow.GetCellHyperlink(int) method to get |
| Infragistics Excel Engine | Bug Fix        | a cell's hyperlink without needing to allocate a WorksheetCell instance.                                                                                                    |

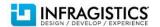

|                           |         | "NullReferenceException: Object reference not set to an instance of an object." thrown when trying to export with CellBorderLineStyle set to anything different than Default  Note:  Fixed an issue in the Excel library where a NullReferenceException could occur |
|---------------------------|---------|----------------------------------------------------------------------------------------------------|
| Infragistics Excel Engine | Bug Fix | when saving.                                                                                                    |
| WebDataGrid               | Bug Fix | Hidden fields become visible at sorting after columns are re-defined.                                                                                                    |
| WebDataGrid               | Bug Fix | JavaScript error "\$IG is not defined" is thrown when async postback is made and the grid is not visible                                                                                                    |
| WebDataGrid               | Bug Fix | When using a DropDownEditorProvider the Text of the provider is send to the RowUpdating event instead its Value                                                                                                    |
| WebDataGrid               | Bug Fix | After adding one row, any additional row adds require selecting the item in the DropDownProvider twice                                                                                                    |
| WebDataGrid               | Bug Fix | DefaultColumnWidth setting is ignored for group columns.                                                                                                    |
| WebDataGrid               | Bug Fix | The RowEditingTemplate is displayed in the top left corner instead of next to the row in Internet Explorer 8 when the first column of the grid is hidden                                                                                                    |
| WebDataGrid               | Bug Fix | DataFormatString property of BoundDataField is missing from API docs                                                                                                    |
| WebDataGrid               | Bug Fix | Async request failed with http exception when TemplateFields are displayed                                                                                                    |
| WebDataGrid               | Bug Fix | InvalidOperationException appears in the output window when the page that contains WebDataGrid is closed if some behaviors are enabled.                                                                                                    |
| WebDataGrid               | Bug Fix | Hidden columns appear visible after refreshing the page and showing the grid.                                                                                                    |
| WebDataGrid               | Bug Fix | Exception is thrown on postback when binding grid that has grouped columns                                                                                                    |
| WebDataGrid               | Bug Fix | Sorting of unbound grid column doesn't work correctly                                                                                                    |
| WebDataGrid               | Bug Fix | Header style is not applied via CssClass when CssClass is set in button click event                                                                                                    |
| WebDataGrid               | Bug Fix | ClearDataSource method causes NullReferenceException when both DataSource is null and Filtering.CaseSensitive is set to false                                                                                                    |
| WebDataGrid               | Bug Fix | Templated LinkButton disappears and the item command event is not fired when it's clicked if it's in a grouped column and one of the other columns is removed in runtime.                                                                                           |

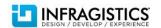

| Wak Data Grid                  | D Fix   | When AutoPostBackFlags for RowSelectionChanged is set to true cannot open a                                                                                                    |
|--------------------------------|---------|----------------------------------------------------------------------------------------------------|
| WebDataGrid                    | Bug Fix | cell in edit mode                                                                                                    |
| WebDataGrid (Activation)       | Bug Fix | Programmatically setting Active/Selected cell doesn't enable Excel cell navigation                                                                                                    |
| WebDataGrid (Batch Updating)   | Bug Fix | Row updating not working when there is BoundCheckbox Column <b>Note:</b> When WebDataGrid has updating behavior enabled and has column bound to checkbox fields, then updating is not working properly. |
|                                |         | In Internet Explorer opening a column summary will prevent any subsequent                                                                                                    |
| WebDataGrid (Column Summaries) | Bug Fix | summary to open for other column                                                                                                    |
| WebDataGrid (Editing)          | Bug Fix | Filter in DropDownProvider remains after going to a different cell in the column.                                                                                                    |
| WebDataGrid (Editing)          | Bug Fix | When selecting a value from drop-down and then clicking on other cell a JavaScript error is thrown                                                                                                    |
| WebDataGrid (Editing)          | Bug Fix | When there is WebDropDown editor provider and deleting a cell value "null" is displayed instead of empty text                                                                                           |
| WebDataGrid (ExcelCopyPaste)   | Bug Fix | When copying from a cell with Ctrl+C, user is prompted to Allow/Deny access to clipboard, the cell enters edit mode with "c" in the input                                                               |
| WebDataGrid (Filtering)        | Bug Fix | The ExcelFiltering drop-down is cut off when browser is resized to about a third of its width or less.                                                                                                  |
| WebDataGrid (Filtering)        | Bug Fix | When filtering is disabled for a column the filter cell does not look correct                                                                                                    |
| WebDataGrid (Filtering)        | Bug Fix | When page is scrolled left the ExcelFiltering drop-down position is not correct                                                                                                    |
| WebDataGrid (Row Editing)      | Bug Fix | OnRowUpdating isn't being fired for cells with DropDownProvider that has<br>EnableAutoFiltering set to Server                                                                                           |
| WebDataGrid (Selection)        | Bug Fix | RowSelectionChanging event is fired 2 times                                                                                                    |
| WebDataGrid (Templates)        | Bug Fix | When a column has template applied after sorting of the column the values in the template are empty                                                                                                    |
| WebDataMenu                    | Bug Fix | The page freezes while hovering over the items and sub items in Internet Explorer 11                                                                                                    |
| WebDataMenu                    | Bug Fix | When clicked in Internet Explorer 7 on text or image in menu item does not redirects to Url                                                                                                    |

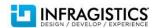

| WebDataMenu             | Bug Fix | Item doesn't get clicked when clicking over the text of the item                                                                                                    |
|-------------------------|---------|----------------------------------------------------------------------------------------------------|
| WebDataTree             | Bug Fix | A JavaScript error "Uncaught TypeError: Cannot read property 'src' of undefined" is thrown when adding tree node with right click                                                                                                    |
| WebDropDown             | Bug Fix | The DropDownItems' Target property does not work                                                                                                    |
| WebDropDown             | Bug Fix | WebDataGrid inside ItemTemplate throws error on DataBind.                                                                                                    |
| WebDropDown             | Bug Fix | First value in WebDropDownEditor provider is selected when a Space key is pressed in the input field of the provider with already entered number                                                                                                    |
| WebDropDown             | Bug Fix | 'Cannot read property 'keyCode' of undefined ' exception is thrown when EnableAutoFiltering="Client"                                                                                                    |
|                         |         | Paging numbers disappear when filtering a value  Note:  The DropDownProvider EnableViewState property should be set to false in order for a server filter to not be persisted through postback. This will also eliminate the visual issue of the pager going outside of its container. The ViewState is in conflict with the DropDownProvider client state in this particular case. |
| WebDropDown             | Bug Fix | <editorcontrol enableviewstate="false"></editorcontrol>                                                                                                    |
| WebExcel Exporter       | Bug Fix | Filtering is lost when exporting if Paging is Enabled and DataExportMode is set to AllDataInDataSource                                                                                                    |
| WebExcel Exporter       | Bug Fix | Exporting WebHierarchicalDataGrid with Summaries while using German culture with decimals throws exception                                                                                                    |
| WebExplorerBar          | Bug Fix | Items remain when containing collection is cleared                                                                                                    |
| WebExplorerBar          | Bug Fix | WebExplorerBar.Groups.Clear() is causing 'System.NullReferenceException'                                                                                                    |
| WebHierarchicalDataGrid | Bug Fix | When IsSelfReference is set for a band an error is thrown: "Error during serialization or deserialization using the JSON JavaScriptSerializer"                                                                                                    |
|                         |         |                                                                                                    |

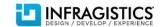

|                                                 |                    | HeaderCheckbox checkstate logic results in incorrect output  Note:  There are various errors in attached application. Some of them:  1. The "set" methods expect a parameter within (), but not outside statements like columnWithCheckbox.set_headerChecked() == true;  Application may use  columnWithCheckbox.set_headerChecked(true);  2. A call to checkBoxCell.set_value() may modify value/checkbox located in parent column of cell. Therefore, a loop with statement like cell.set_value(columnWithCheckbox.get_headerChecked());  will produce unexpected result. If header was checked and any cell in column had unchecked state, then after aCell.set_value(true), its parent column gets unchecked state, and columnWithCheckbox.get_headerChecked() will return false for all further iterations in loop.  Suggestion: create a var before loop and use it to set values of cells. Example: var val = columnWithCheckbox.get_headerChecked();  for () {   cell.set_value(val); } |
|-------------------------------------------------|--------------------|----------------------------------------------------------------------------------------------------|
| WebHierarchicalDataGrid                         | Bug Fix            | When WebHierarchicalDataGrid has UnboundCheckBoxField, if we try to set the header check state, using the client-side API, it is not set properly.                                                                                                    |
| WebHierarchicalDataGrid WebHierarchicalDataGrid | Bug Fix<br>Bug Fix | Hidden Column show after grouping a grid, located in an IFRAME. Happens after another grid located in a second IFRAME has been filtered and AJAX is enabled When there's a hidden column for the child band the Delete button gets stuck to the first child row.                                                                                                    |
| WebHierarchicalDataGrid                         | Bug Fix            | Load on demand issue when expanding parent row and populate childs                                                                                                    |
| WebHierarchicalDataGrid                         | Bug Fix            | ParentRow items don't have values                                                                                                    |

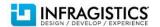

| WebHierarchicalDataGrid                  | Bug Fix | When defining controls in header template inside a GroupField, the controls are not available on postback.                                                                                                    |
|------------------------------------------|---------|----------------------------------------------------------------------------------------------------|
| WebHierarchicalDataGrid                  | Bug Fix | When GroupAreaVisibility is initially set to Hidden, it could not be changed to Visible using a postback toggle button                                                                                                    |
| WebHierarchicalDataGrid                  | Bug Fix | Getting significantly slow to expand a node after several expansions with LoadOnDemand.                                                                                                    |
| WebHierarchicalDataGrid                  | Bug Fix | IndexOutOfRangeException during postback after selecting item from a<br>DropDownProvider                                                                                                    |
| WebHierarchicalDataGrid                  | Bug Fix | When EnableDataViewState is enabled, on postback an expand column is added for the child grid.                                                                                                    |
| WebHierarchicalDataGrid                  | Bug Fix | "Failed to load ViewState" error on postback with a button on a template field in child band                                                                                                    |
| WebHierarchicalDataGrid                  | Bug Fix | FindControl method returns null                                                                                                    |
| WebHierarchicalDataGrid                  | Bug Fix | RowNotInTableException is thrown, after applying any behavior for a child band, when the whole data source is not provided initially and manually handling grid binding in ContainerGridBinding event                                                                                            |
|                                          |         | MissingRecordException thown when row is updated with BatchUpdating and EnableAutoFiltering is set to Server on a DropDownProvider Note:  When WebDataGrid has BatchUpdating feature enabled and the grid uses DropDownProvider, with its EnableAutoFiltering option set to "server", then if we |
| WebHierarchicalDataGrid (Batch Updating) | Bug Fix | try to update a row in the grid, then MissingRecordException is thrown.                                                                                                    |
| WebHierarchicalDataGrid (Row Editing)    | Bug Fix | RowUpdating event not firing after first postback                                                                                                    |
| WebHierarchicalDataGrid (Row Editing)    | Bug Fix | Editors do not appear in the correct location for child bands when scrolling and using Internet Explorer 8 compatibility mode with Internet Explorer 8 document mode                                                                                                    |
| WebHierarchicalDataSource                | Bug Fix | RowNotInTableException is thrown when the whole data source is not provided initially and manually handling grid binding in ContainerGridBinding event                                                                                                    |
| WebHtmlEditor                            | Bug Fix | Context menu does not appear after an async postback                                                                                                    |
|                                          |         |                                                                                                    |

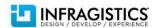

| WebHtmlEditor         | Bug Fix | "Attempt by a security transparent method to access security critical type 'System.Web.UI.Design.ControlDesigner' failed" exception is thrown when trying to change the language of the control                             |
|-----------------------|---------|----------------------------------------------------------------------------------------------------|
| WebImageButton        | Bug Fix | Button style cursor setting not respected when enabled from JavaScript after disable appearance set to default at initialization                                                                                            |
| WebMaskEditor         | Bug Fix | When content is pasted using a context menu it is not formatted the same as when Ctrl+V paste is used                                                                                                    |
| WebSpellChecker       | Bug Fix | Visible custom dictionary path  Note:  This property is no longer transmitted to the client. Note that it should either be set in the aspx or always set on load because it cannot be persisted by the control on postback. |
| WebSpellCheckerDialog | Bug Fix | Custom Dialog sample for the spellchecker is not working in Chrome                                                                                                    |
| WebTab                | Bug Fix | UserControl content is lost after postback if UserControlUrl is set only on the initial load                                                                                                    |
| WebTextEditor         | Bug Fix | Cannot enter a left parenthesis on the input field                                                                                                    |
| WebUpload             | Bug Fix | Memory leak on the server as page is refreshed several times                                                                                                    |
| WebUpload             | Bug Fix | ClientID is always the last UserControl on the form                                                                                                    |

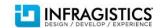